## Video Chameleon NTSC/PAL Conversion

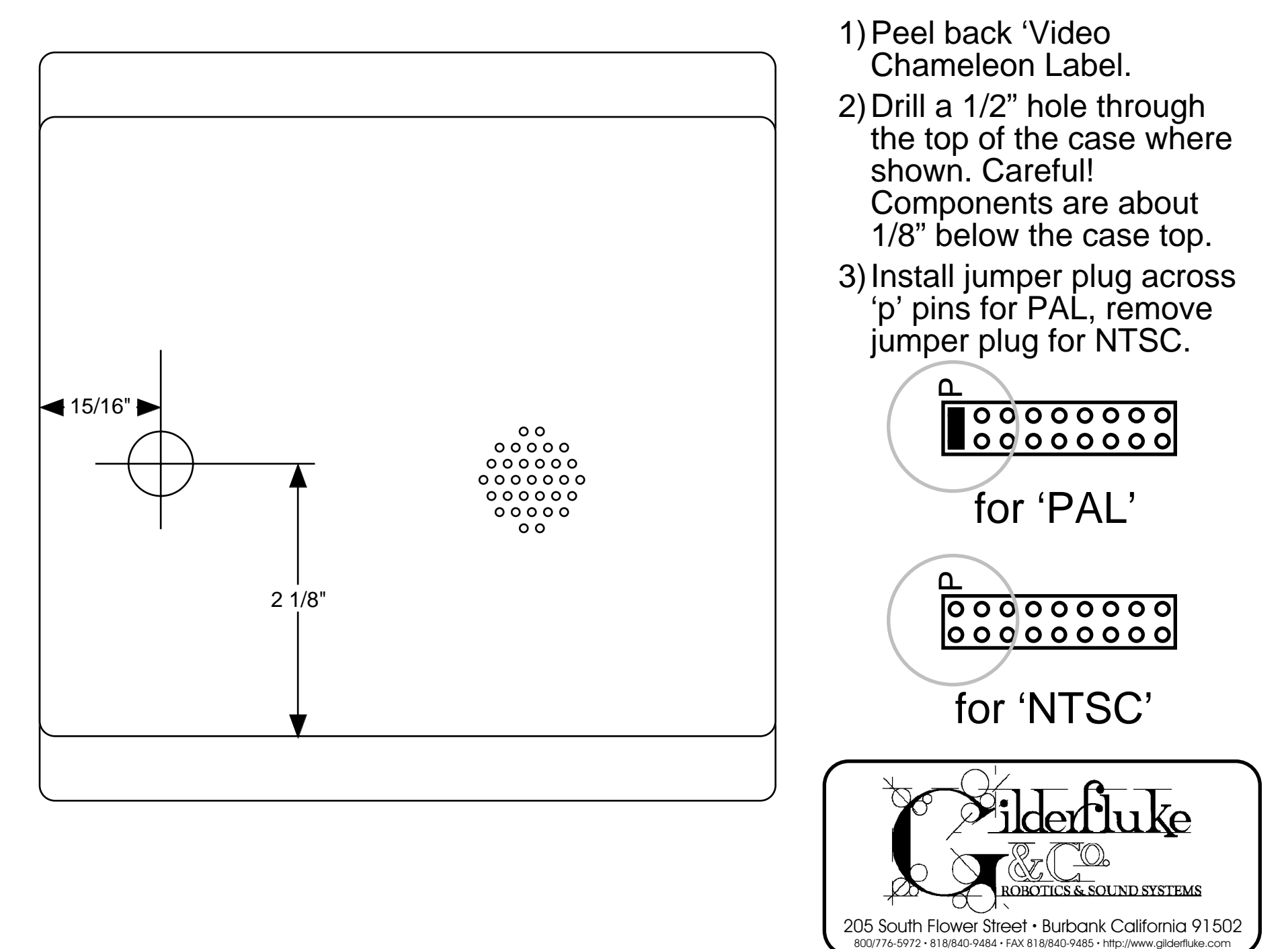